# Magnus Lindberg *Related rocks*

# 1998

RelatedRocksMSP-Venise2013 2013

# *<u>ircam</u>* **EZE** Centre Pompidou

The setup and the execution of the electroacoustic part of this work requires a Computer Music Designer (Max expert).

# **Table of Contents**

<span id="page-1-0"></span>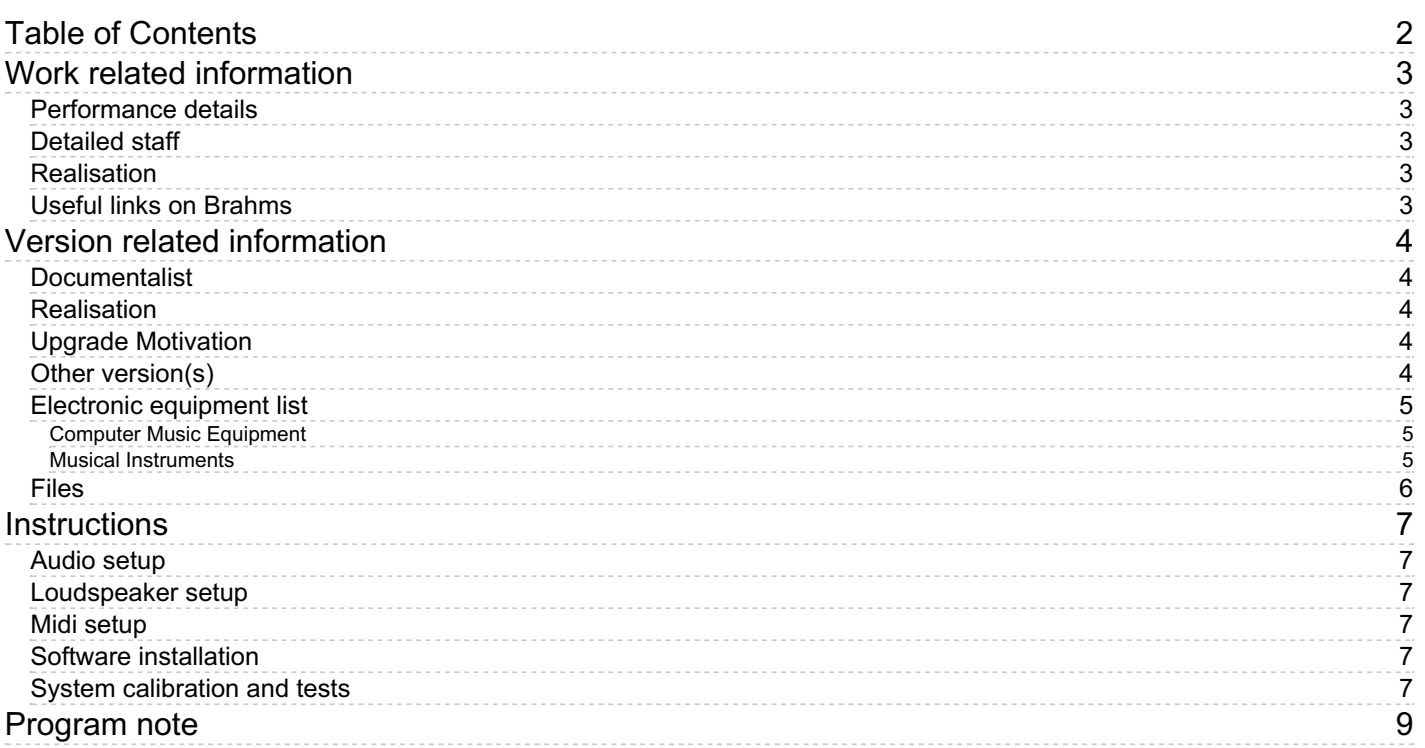

# <span id="page-2-0"></span>**Work related information**

#### <span id="page-2-1"></span>**Performance details**

June 12, 1998, Paris, Ircam, Espace de projection

Publisher : Chester Music

### <span id="page-2-2"></span>**Detailed staff**

2 pianos, 2 percussionists

#### <span id="page-2-3"></span>**Realisation**

- Serge Lemouton
- Juhani Liimatainen

#### <span id="page-2-4"></span>**Useful links on Brahms**

- *[Related](https://brahms.ircam.fr/en/works/work/10225/) rocks* **for two pianos, two percussions and electronic device (1997), 20mn**
- **Magnus [Lindberg](https://brahms.ircam.fr/en/composers/composer/2065/)**

# <span id="page-3-0"></span>**Version related information**

Performance date: Oct. 12, 2013 Documentation date: June 29, 2013 Version state: valid, validation date : May 3, 2018, update : May 6, 2021, 3:09 p.m.

## <span id="page-3-1"></span>**Documentalist**

You noticed a mistake in this documentation or you were really happy to use it? Send us feedback!

## <span id="page-3-2"></span>**Realisation**

Serge Lemouton (Computer Music Designer)

Version length: 20 mn Default work length: 20 mn

# <span id="page-3-3"></span>**Upgrade Motivation**

2014 version - light update for Venice Biennale concert (Makrokosmos)

## <span id="page-3-4"></span>**Other version(s)**

- Magnus Lindberg Related rocks [RelatedRocksPD-Philharmonie2015](https://brahms.ircam.fr/sidney/work/888/) (Jan. 21, 2015)
- Magnus Lindberg Related rocks [RelatedRocksMSP-Manifeste2013](https://brahms.ircam.fr/sidney/work/688/) (June 29, 2013)
- Magnus Lindberg Related rocks [2012-RelatedRocksMSP-dudas](https://brahms.ircam.fr/sidney/work/599/) (Oct. 15, 2012)
- Magnus Lindberg Related rocks [transfert-boites](https://brahms.ircam.fr/sidney/work/378/) (Sept. 13, 2010)

## <span id="page-4-0"></span>**Electronic equipment list**

#### <span id="page-4-1"></span>**Computer Music Equipment**

- MacBook Pro *Apple Laptops* (Apple)
- Max 6 *Max* (Cycling74)
- Sound Board *Sound Board* audio outputs
- Footswitch / Sustain Pedal *Footswitch / Sustain Pedal*
- Midi interface *MIDI Interfaces* input ports

# <span id="page-4-2"></span>**Musical Instruments**

SY 77 - *Synthesizers/Expanders* (Yamaha)

## <span id="page-5-0"></span>**Files**

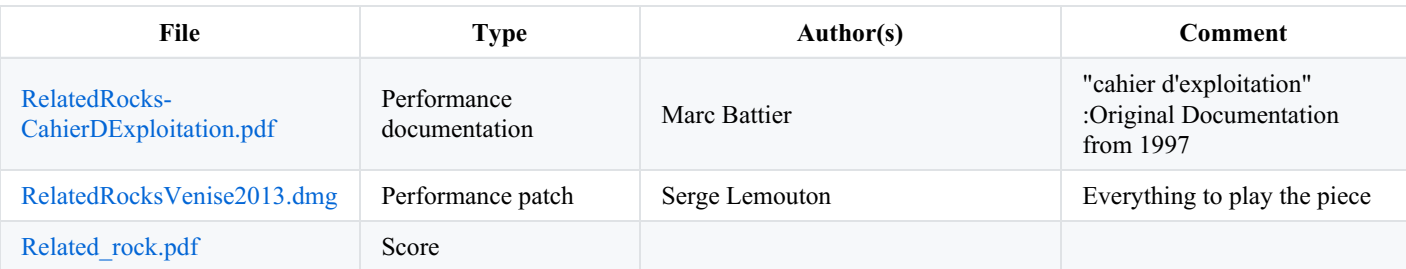

## <span id="page-6-0"></span>**Instructions**

#### <span id="page-6-1"></span>**Audio setup**

- 6 audio outputs,
- no input

### <span id="page-6-2"></span>**Loudspeaker setup**

Mainly stereo frontal diffusion, for the audience each sampler output should sound located with teh corresponding acoustic piano .

The pianos are amplified

Stage Monitors are required

### <span id="page-6-3"></span>**Midi setup**

This version requires :

- an audio/midi interface with at least 2 midi input ports and 6 audio output channels,
- 2 5- or 6-octaves Midi keyboards with 16 program change switches
- 2 switch (sustain) pedals

#### <span id="page-6-4"></span>**Software installation**

This version uses Max (version 5 or 6) installation on Macintosh. It uses standard objects excepting the *samplor*~ and *samplor.kg* external, that are included in the *lib/* folder.

#### <span id="page-6-5"></span>**System calibration and tests**

A

 $0.0 dB$ 

Check both midi keyboards and pedals, it may be necessary to adjust the midi ports and controller numbers in the MAX patch.

# **Patch presentation**

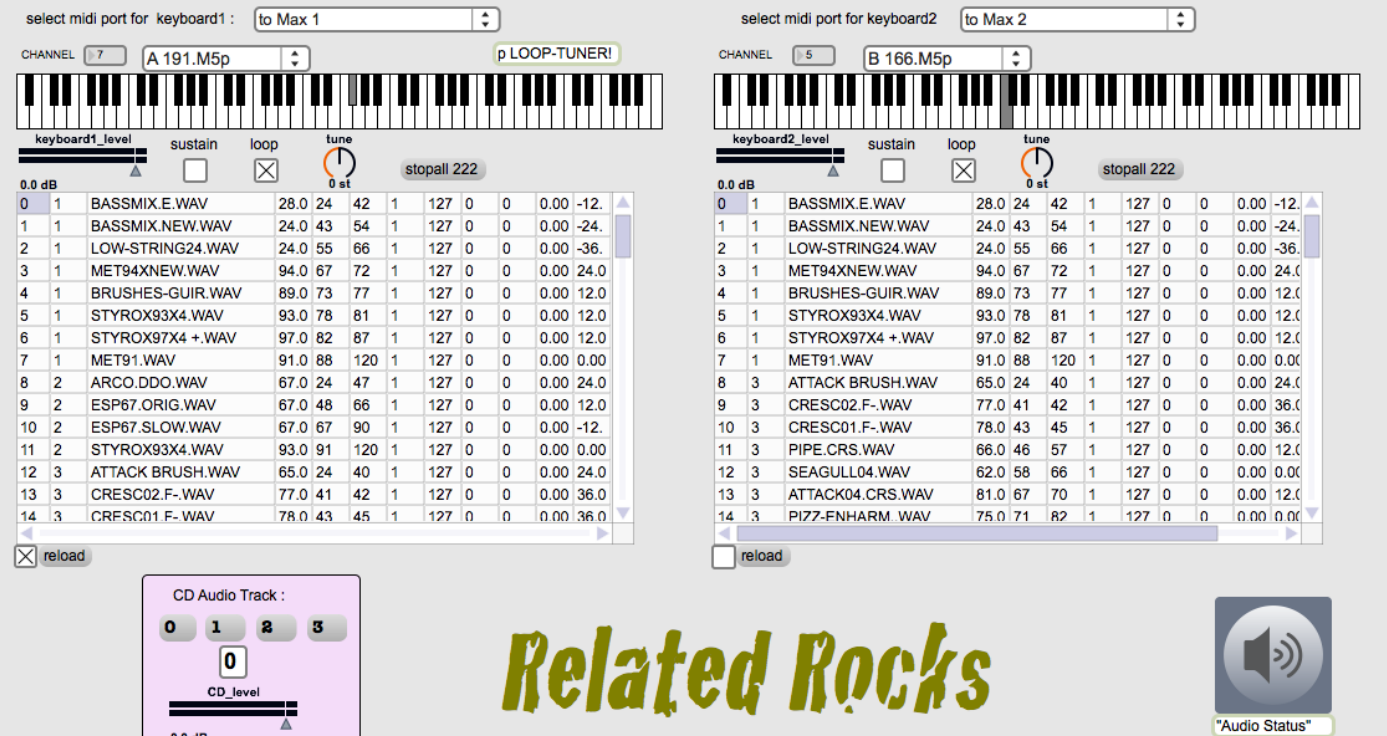

## **Performance notes**

The 3 "CD" sequences are manually triggered directly from the patch (use the 1 2 3 keys of the macintosh keyboard, the space bar stops the sequence)

C IRCAM (CC) BY-NO-NO

This documentation is licensed under a Creative Commons [Attribution-NonCommercial-NoDerivatives](http://creativecommons.org/licenses/by-nc-nd/4.0/) 4.0 International License.

<span id="page-8-0"></span>*Related Rocks* exprime parfaitement la conception polystylistique de la pensée de Magnus Lindberg. Utilisant toutes les ressources de l'informatique musicale, Lindberg y cherche des concepts servant à la composition même de l'œuvre et à la réalisation d'objets sonores qui sont déclenchés par les pianistes à l'aide de claviers Midi pilotant l'ordinateur. Clairement, Lindberg développe des continuités entre des sonorités très diverses, des formations harmoniques et/ou rythmiques très différenciées, voire des allusions stylistiques éloignées, à tel point que certains critiques n'ont pas hésité à parler de patchwork musical. Mais cette diversité tient avant tout au matériel et aux instruments pour lesquels la pièce est écrite : les pianistes approchent toutes les formes d'écriture pour l'instrument développées depuis deux siècles, tandis que la percussion révèle ses relations étroites avec la musique minimaliste, le jazz ou les musiques non-occidentales. Chaque section musicale, chaque fragment stylistique est ainsi clairement démarqué et tout l'art de Lindberg est consiste à créer ces continuums.

Eric de Visscher.

Version documentation creation date: Oct. 29, 2013, 8:36 a.m., update date: May 6, 2021, 3:09 p.m.